### Compiladores

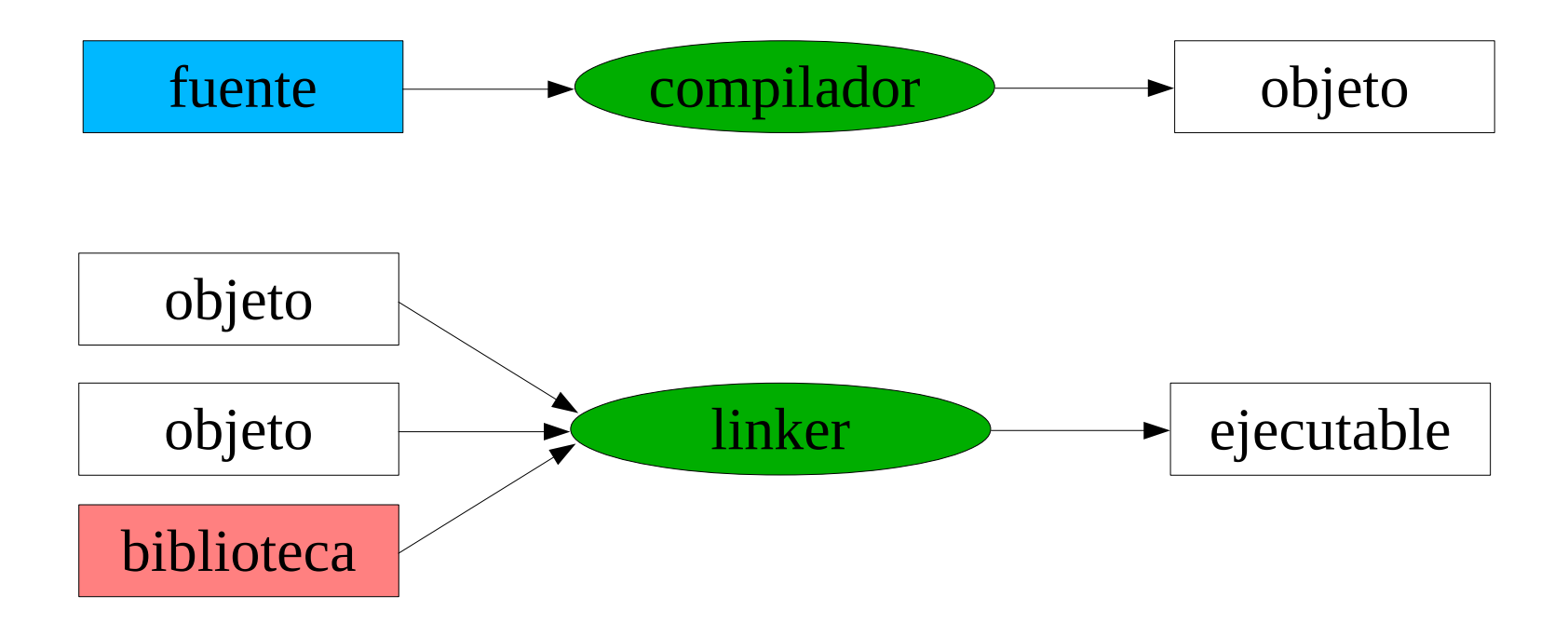

# make fuentes objetos make compiladores linkers Makefile

# make: Resolución de dependencias

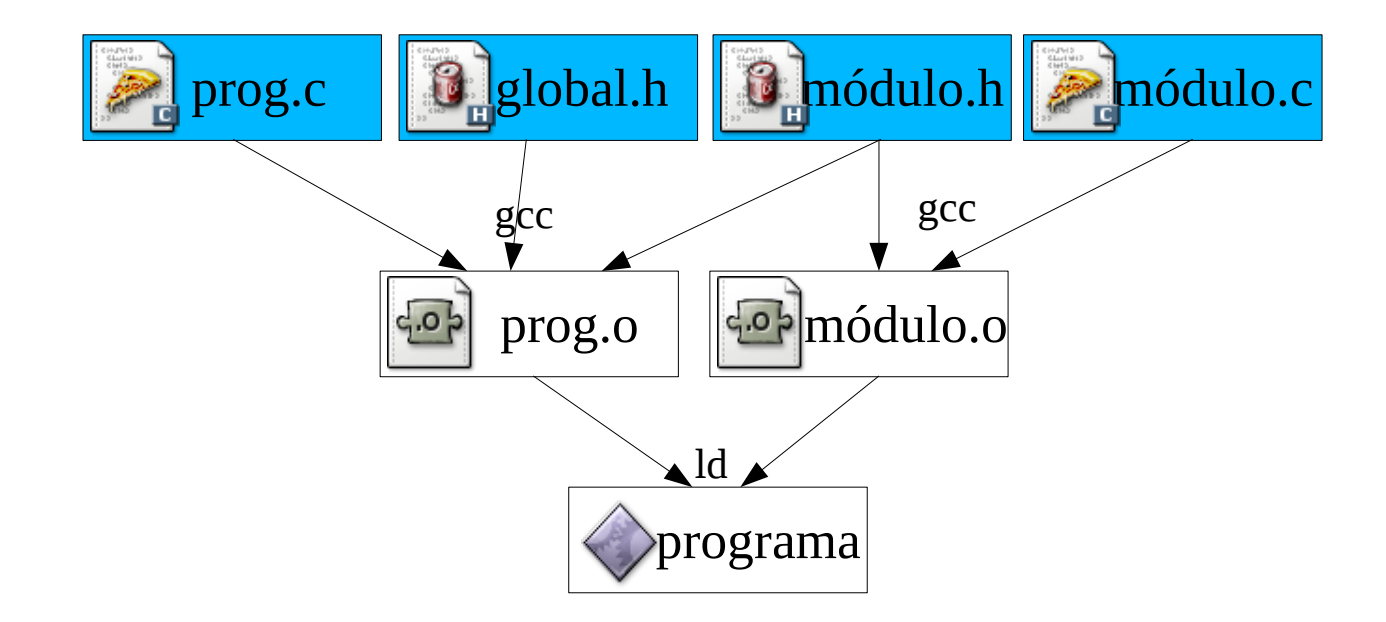

### Estructura de un Makefile

VARIABLE=valor VARIABLE=valor VARIABLE=valor

# comentario objetivo: dependencias comando comando

objetivo: dependencias comando comando

## Un ejemplo

prog.o: prog.c global.h modulo.h **gcc** -c prog.c -o prog.o

modulo.o: modulo.c modulo.h **gcc** -c modulo.c -o modulo.o

programa: modulo.o prog.o **gcc** -o programa modulo.o prog.o

### Sustituciones

Make realiza algunas sustituciones

- $$ (VAR)$  por el contenido de VAR
- $\Diamond$  por el objetivo de la regla
- $\leq$  por el primer prerequisito
- $\frac{1}{2}$  por la lista de prerequisitos

### Usando sustituciones

prog.o: prog.c global.h modulo.h **gcc** -c \$**<** -o \$@

modulo.o: modulo.c modulo.h **gcc** -c \$**<** -o \$@

programa: modulo.o prog.o **gcc** -o \$@ \$^

#### Usando variables

CC=gcc CFLAGS=-g

prog.o: prog.c global.h modulo.h \$(CC) \$(CFLAGS) -c \$**<** -o \$@

modulo.o: modulo.c modulo.h \$(CC) \$(CFLAGS) -c \$**<** -o \$@

programa: modulo.o prog.o  $$(CC) -0 $@ $^{\sim}$$ 

### Reglas genéricas

 $CC =$ g $cc$ CFLAGS=-g

prog.o: prog.c global.h modulo.h modulo.o: modulo.c modulo.h

 $%0.0:%0$  $$(CC) $(CFLAGS) - c $ < -0 $@]$ 

programa: modulo.o prog.o  $$(CC) -0 $@ $^{\hat{}}$ 

### Reglas implícitas

CC=gcc CFLAGS=-g

prog.o: prog.c global.h modulo.h modulo.o: modulo.c modulo.h

programa: modulo.o prog.o biblio.a  $$(CC) -0 $@ $^{\widehat{}}$ 

### Dependencias automáticas

CC=gcc CFLAGS=-g

include .depend

programa: modulo.o prog.o  $$(CC) -0 $@ $^{\sim}$$ 

Antes de compilar, en el shell: \$ gcc -MM prog.c modulo.c >.depend

### Inclusión automática

 $CC =$ g $cc$ CFLAGS=-g

-include .depend

.depend: prog.c modulo.c  $\frac{1}{2}$  -MM  $\frac{1}{2}$  >.depend

programa: modulo.o prog.o  $$(CC) -0 $@ $^{\widehat{}}$ 

# Un esquema (casi) general

SOURCES=prog.c modulo.c  $LIBS =$  $CC = qcc$ CFLAGS=-g OBJECTS=\$(SOURCES:.c=.o)

-include .depend

.depend:  $$ (SOURCES) * h$  $\frac{1}{2}$  -MM \$<sup>^</sup> > depend

programa: \$(OBJECTS) \$(LIBS)  $$(CC) -0 $@ $^{\hat{}}$ 

# Un esquema general

```
SOURCES=prog.c modulo.c
LIBS =TARGET=programa
CC =gcc
CFLAGS = -qOBJECTS=$(SOURCES: c=.o)
```

```
all: $(TARGET)
```

```
clean:
```

```
rm -f $(TARGET) $(OBJECTS) depend
```

```
-include .depend
```

```
.depend: $ (SOURCES) * h\textsf{gcc} -MM \$(SOURCES) > depend
```

```
$(TARGET): $(OBJECTS) $(LIBS)
```